Esercizio 20 – Trovare il totale di alcuni prodotti utilizzando più sconti.

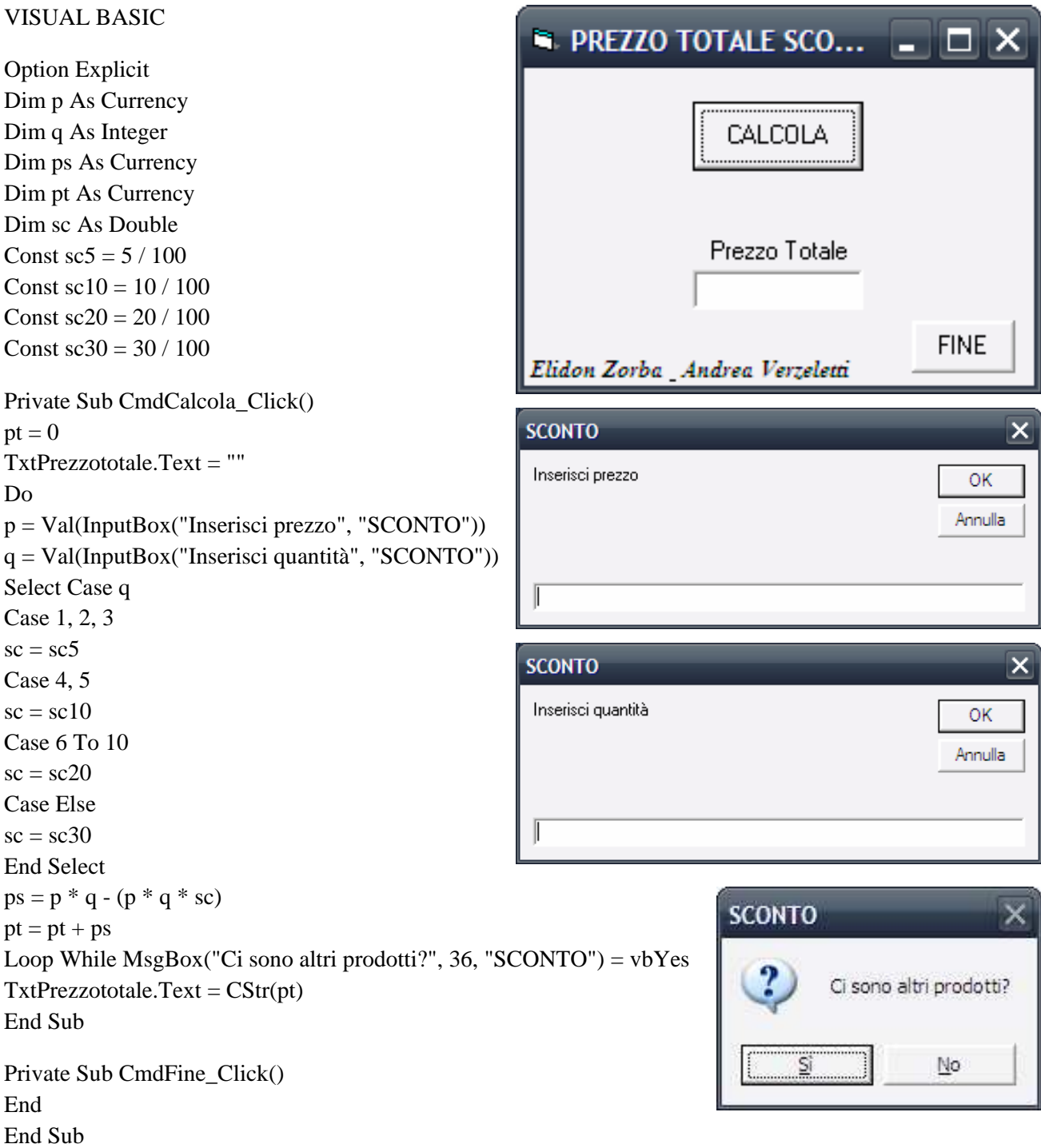